Міністерство освіти і науки України Сумський національний аграрний університет

Розглянуто та затверджено рішенням вченої ради Сумського НАУ протокол №10 від 26 квітня 2021 р. Голова ради, ректор

В.І.Ладика

# НАВЧАЛЬНИИ ПЛАН

підготовки фахівців 2021 року вступу

Рівень вищої освіти: Перший (бакалаврський рівень)

Ступінь вищої освіти: Бакалавр

Галузь знань: 20 «Аграрні науки та продовольство»

Спеціальність: 206 «Садово-паркове господарство»

Форма навчання: денна

Освітньо-професійна програма «Садово-паркове господарство» (обсяг 240 кредитів ЄКТС)

Термін навчання: 3 роки 10 місяців

Кваліфікація: Бакалавр з садово-паркового господарства

## І. ГРАФІК НАВЧАЛЬНОГО ПРОЦЕСУ

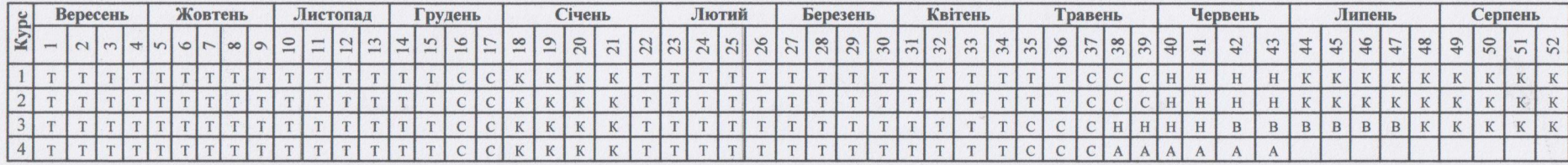

ПОЗНАЧЕННЯ: Т - теоретичне навчання; С - екзаменаційна сесія; Н - навчальна практика; В - виробнича практика; К - канікули; А - державна атестація

### І. ЗВЕДЕНІ ДАНІ ПРО БЮДЖЕТ ЧАСУ, тижні

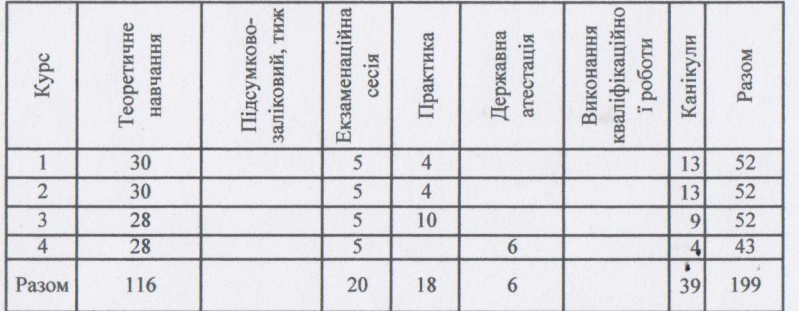

### Ш. ПРАКТИКА

#### **IV. ДЕРЖАВНА АТЕСТАЦІЯ**

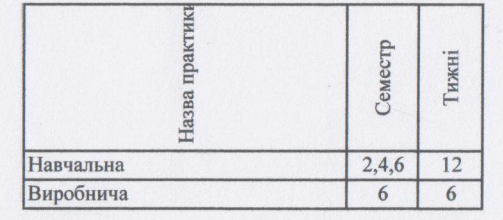

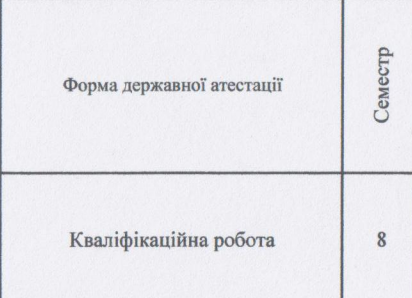

# Реалізують бакалаврську програму:

факультет агротехнологій та природокоритсування Кафедра:

Садово-паркового та лісового господарства

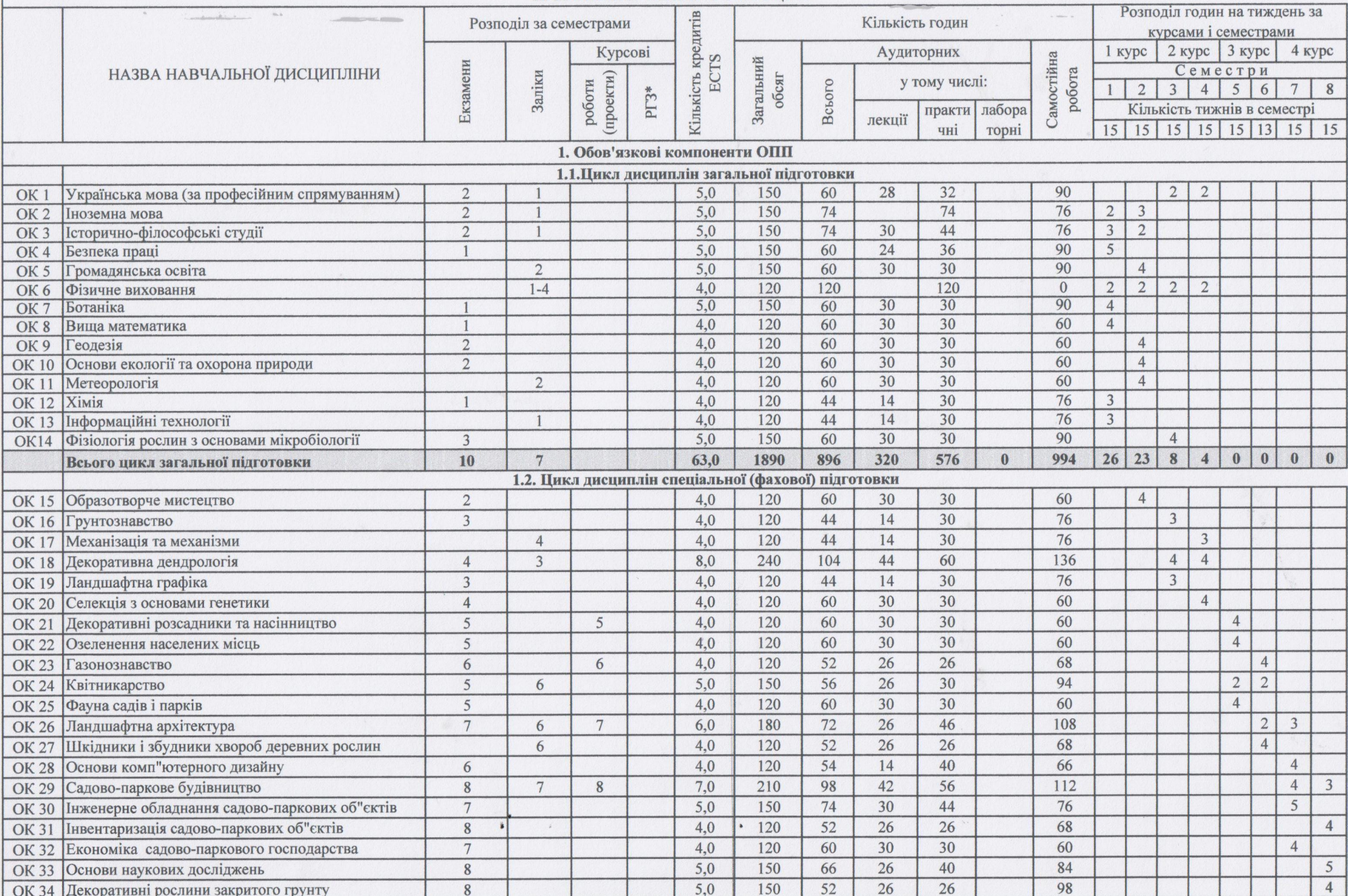

 $\,$  ,

**II. ПЛАН НАВЧАЛЬНОГО ПРОЦЕСУ** 

 $\frac{1}{\beta}$ 

 $5.1$ 

 $\sim$   $\chi_{\rm{D}}$ 

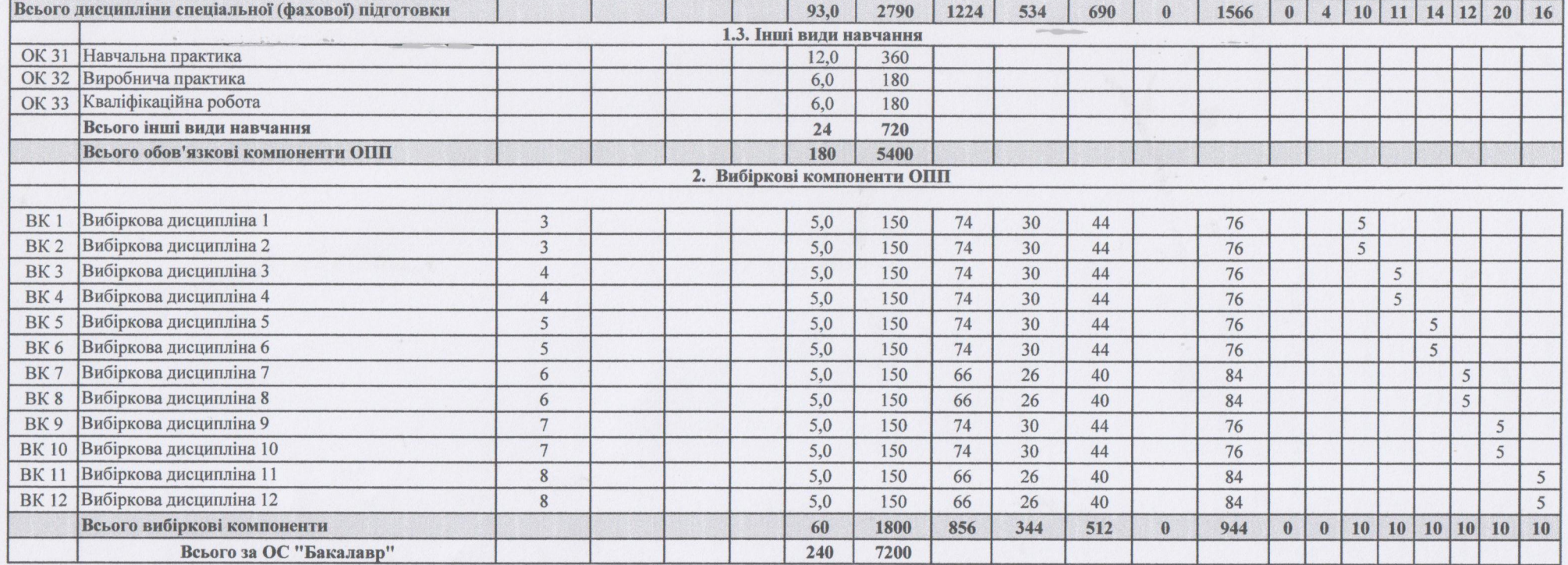

 $\circ$ 

 $\hat{y}_k$  ,  $\hat{y}_k$  ,

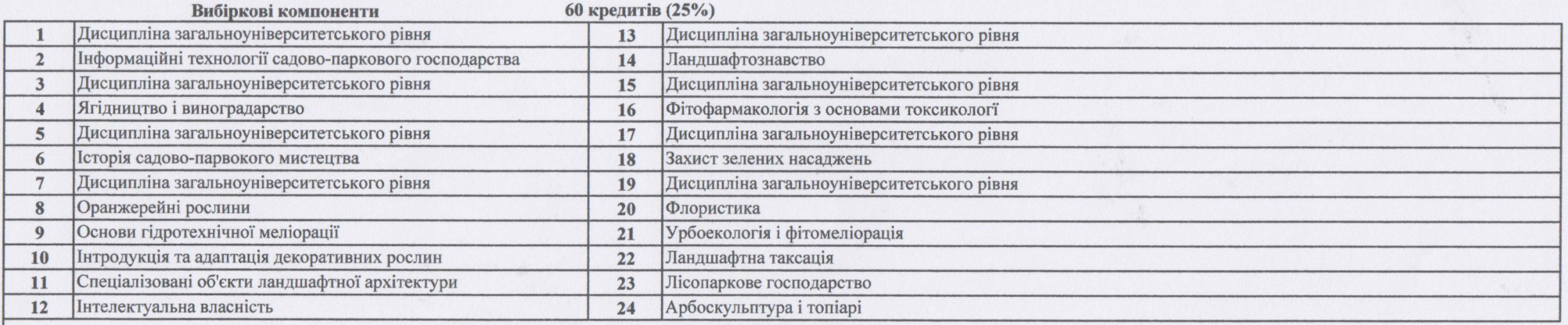

### **III. СТРУКТУРА НАВЧАЛЬНОГО ПЛАНУ**

 $A$ <sup>2</sup>

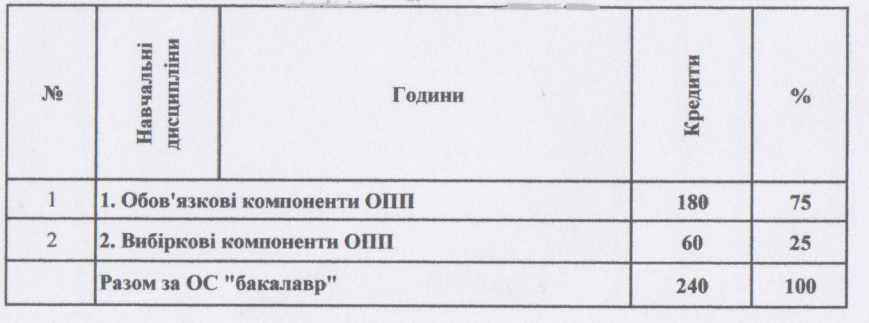

## IV. ЗВЕДЕНІ ДАНІ ПРО БЮДЖЕТ ЧАСУ, ТИЖНІ

 $\frac{1}{2}$ 

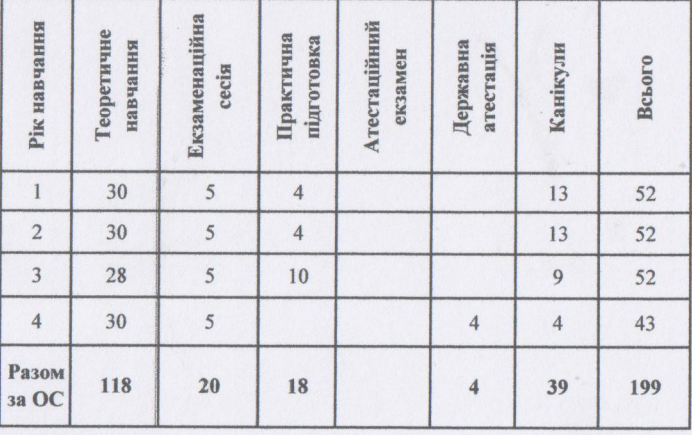

## **V. ПРАКТИЧНА ПІДГОТОВКА**

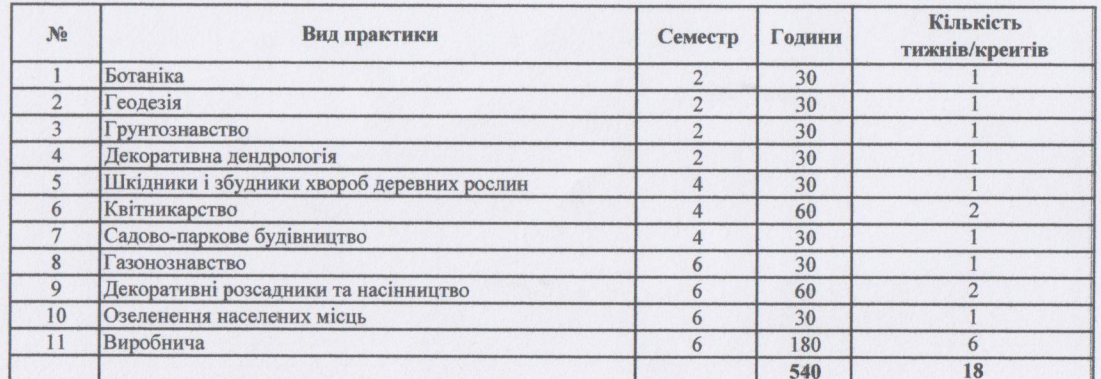

# Розроблено:

Робочою групою ОПП "Садово-паркове господарство" ОС "Бакалавр"

**Гарант**ОПП Декан факультет

Т.І.Мельник

**I.M.Коваленко** 

Схвалено Вченою радою факультету агротехнологій та природисористування протокол № 10 від 16.04.2021 р.  $\ddot{\phantom{1}}$ 

#### Погоджено:

Проректор з науково-педагогічної та навчальної роботи

uno

В.М.Жмайлов

Завідувач навнального відділу

Н.В.Колодненко